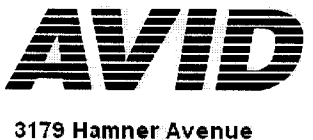

Norco, California 92860

Tel: (909) 371-7505 Fax (909) 737-8967

# **MINI TRACKERTM ITEM #AVID1027I**

## **PATENTED MULTI-MODE ID TAG READER**

## **MOST COMPACT & COMPATIBLE**

The AVID Mini Tracker is engineered for convenience and performance, providing the user with the ideal solution when portability and cost are important. The AVID Mini Tracker is small enough to carry in your pocket. Its patented Multi-Mode technology enables it to read id tags from different manufacturers. The Mini Tracker can be configured to read any combination of AVID, FECAVA and ISO FDX-B coded radio frequency identification tags.

The ID code is displayed on the Mini Tracker's 16 character LCD or downloaded via an optional RS-232 to a computer.

In the operational mode, the Mini Tracker emits two beep tones to signal an identification tag has been read. When not in use, four beep tones sound every three minutes to warn the user that the unit is still on.

## **SPECIFICATIONS**

- **OPERATING FREQUENCY:** 134.2 kHz
- **TEMPERATURE RANGE:** Operating-32° to 122° F (0° to 50° C) Storage- 4° to 158° F (-20° to 70° C)
- POWER: 9-Volt alkaline battery
- **DISPLAY:**
- 16 Character Liquid Crystal Display
- **INDICATORS:** Audio beep/Visual LCD
- **TAG COMPATIBILITY:**
- ISO FDX-B coded ID tags, produced by multiple manufacturers **DIMENSION:**
- 2.4"W (6cm) x 6.9"L (18cm) x .86"H (2cm) **WEIGHT:**
- .69 lbs. (345 grams)
- **TYPICAL READ DISTANCE:** AVID Injectable Chip 2.6" (7cm) AVID Ear Tag 6.0" (15cm) AVID Cattle Bolus 12.0" (30cm)
- **OPTIONS AND ACCESSORIES:** RS232 Interface
- **FCC APPROVED:** FCC ID: IOL-134-AV1027I

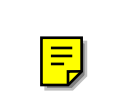

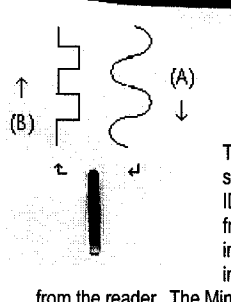

## **HOW IT WORKS**

The Mini Tracker works by transmitting a low-frequency radio signal, which is received by the coil antenna of a compatible ID tag (A). This electromagnetic field powers the radio frequency identification tag. In each ID tag, there is an integrated circuit containing the identification code, which instructs the coil antenna to draw a variable amount of power

from the reader. The Mini Tracker's sophisticated electronics measures the amount of power consumed by the tag then decodes these variations to re-construct and display the identification number (B). The entire process takes less than 0.04 seconds.

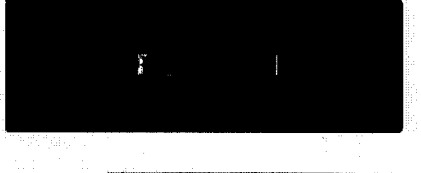

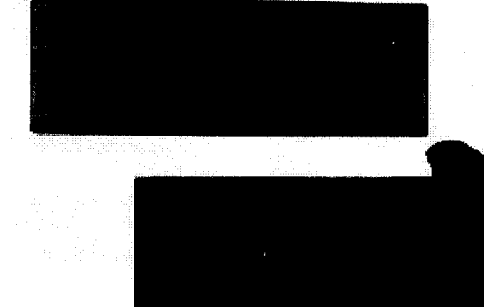

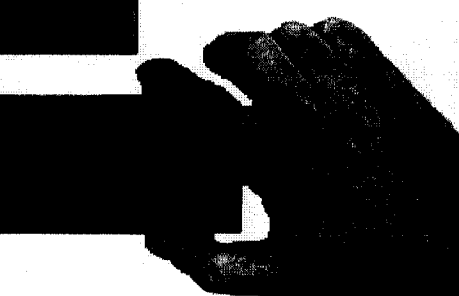

\*Reading distance varies depending upon orientation and size of ID tag. AVID holds Patent Numbers:

United States: 5,266,926 - 5,559,507 - 5,235,326 - 5,214,409 - 5,257,011 - 5,499,017 - 4,333,072 - 5,484,403 - 5,465,556 - 4,262,632 - 5,963,132 -Des 318,658 - Des 321,069 Australia: 672752 - 673350 - 699484 - 665797 - 703914 Germany: G9218817.6 United Kingdom: 2286948 Other patents pending U.S. and International

# Mini TracKer™ **Manual**

(本年)学习和开启的 不能对于 人名英格兰人姓氏米尔的

 $\left\langle \varphi_{\alpha\beta} \right\rangle_{\alpha} \equiv \left\langle \varphi_{\alpha\beta} \right\rangle_{\alpha} \equiv \left\langle \varphi_{\alpha\beta} \right\rangle_{\alpha} \equiv \left\langle \varphi_{\alpha\beta} \right\rangle_{\alpha} \equiv \left\langle \varphi_{\alpha\beta} \right\rangle_{\alpha} \equiv \left\langle \varphi_{\alpha\beta} \right\rangle_{\alpha} \equiv \left\langle \varphi_{\alpha\beta} \right\rangle_{\alpha} \equiv \left\langle \varphi_{\alpha\beta} \right\rangle_{\alpha} \equiv \left\langle \varphi_{\alpha\beta} \right\rangle_{\alpha} \equiv \left\langle \varphi_{\alpha\beta}$ 

### $Q2001$  AVID

### **Multi Mode Reader**

Manufactured under one or more of the following U.S. Patents: 4,333,072 5,214,409 5,235,326 5,257,011 321,069 5,266,926 318,658 5,465,556 5,484,403 5,499,017 4,262,632 5,559,507 Other Patents Pending, U.S. and International

#### FCC ID: IOL-134-AV1027I

The device complies with Part 15 of the FCC Rules. Operation is subject to the following two conditions:

1. This device may not cause harmful interference.

2. This device must accept any interference received, including interference that may cause undesired operation.

WARNING: This equipment has been tested and found to comply with the limits for Class A digital device pursuant to Part 15 of the FCC Rules. These limits are designed to provide reasonable protection against harmful interference when the equipment is operated in a commercial environment. This equipment generates, uses, and can radiate radio frequency energy and, if not installed and used in accordance with the instruction manual, may cause interference in which case the user will be required to correct the interference at his own expense.

The user is cautioned that changes and modifications made to the equipment without approval of the manufacturer could void the user's authority to operate this equipment.

#### For information:

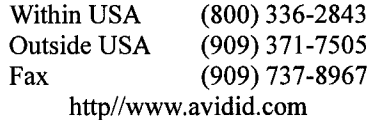

3179 Hamner Avenue Norco, California **USA, 92860**